# LIF4 - Initiation aux Bases de données

#### E.Coquery

# emmanuel.coquery@liris.cnrs.fr

http://liris.cnrs.fr/~ecoquery  $\rightarrow$  Enseignement  $\rightarrow$  LIF4

# Informations diverses

LIF4 - Initiation aux Bases de données

Cours de réseaux : Olivier Glück

# Démarrage des TD / TP

- TD : jeudi 8/10 (Grp B,C,D) ou vendredi 9/10 (Grp A)
- TP : mardi 20/10 (Grp A,D) ou jeudi 22/10 (Grp B,C)

# TPs :

- **e** Réseaux o SQL
- 

LIF4 - Initiation aux Bases de données

Introduction

- Projet PHP/MySQL
	- Cette année : gestionnaire de suivi de bugs<br>Nécessite une clé USB d'au moins 256 Mo

**CONTROL CENTER CONCE** 

**CONTROL CENTER SORA** 

# Plan du cours de bases de données

• Introduction

aux Bases de do

LIF4 - Initiation aux Bases de données

- · Modèle relationnel
- · Algèbre relationnelle
- Calcul relationnel
- SQL
- Schémas entités-associations
- $\bullet$  PHP
- · Optimisation algébrique
- (Requêtes hiérarchiques)

(D) (B) (E) (E) (E) 040

# Plan

**1** Introduction **a** Fichiers · Système de Gestion de Bases de Données <sup>2</sup> Le modèle relationnel <sup>3</sup> Algèbre relationnelle · Présentation · Opérateurs de l'algèbre relationnelle **CONTRACTOR** 

#### LIF4 - Initiation aux Bases de données Introduction

# Données

- Un ensemble de données c'est :
	- Des objets :
		- un nom, par exemple Emmanuel
		- e un cours, par exemple Initiation aux bases de données
		- une date, par exemple 16/02/2007
		- ...
	- Mais aussi des des liens ou relations entre ces objets :
		- · Emmanuel enseigne le cours "Initiation aux bases de données" le 16/02/2007

Une base de données est une application qui permet de stocker, d'interroger et de mettre à jour un ensemble de données.

**CONVERTENCEMENT** 

#### Introduction Fichiers **Fichiers**

LIF4 - Initiation aux Bases de données

On peut utiliser des fichiers pour stocker un ensemble de données :

- · Collection d'applications où chaque application définit et gère ses fichiers.
- Un fichier est une suite d'enregistrements contenant des données logiquement liées.
	- II est possible d'utiliser des bibliothèques dans les différents<br>langages pour simplifier la lecture et l'écriture dans ces fichiers :
		- fichiers d'enregistrement en Pascal
		- · "sérialisation" en Java
		- ...
- $\bullet$  Nécessite une intégration étroite entre le programme et les fichiers.
	- La manipulation des fichiers est directement intégrée dans le programme.

# Exemple

Introduction Fichiers

LIF4 - Initiation aux Bases de données

Données sur les étudiants dans une université :

- · L'adresse d'un étudiant est utilisée pour ses inscriptions, à la bibliothèque, ...
- Chaque application doit gérer un ensemble de fichiers de données et les maintenir à jour.
- Les formats des fichiers peuvent varier.
- Les mises à jour sont redondantes, donc sources d'erreurs et d'incohérences
	- e ex : mise à jour de l'adresse : au service des inscriptions, à la bibliothèque, ...

# Inconvénients des fichiers

LIF4 - Initiation aux Bases de données

Introduction Fichiers

- · Lourdeur d'accès aux données :
	- · En pratique, il est nécessaire d'écrire un (gros) morceau de programme pour accéder à une donnée.
	- e L'efficacité en termes d'accès aux données (par ex, utilisation d'un index) peut apporter une complexité de programmation supplémentaire.
- · Fichiers séparés : Redondance dans la définition et le stockage des données.
- · Manque de sécurité : Si tout programmeur peut accéder aux fichiers, il est impossible de garantir la sécurité et l'intégrité des données.
- Pas de contrôle de concurrence : si plusieurs utilisateurs accèdent aux fichiers simultanément, des problèmes de corruption de données peuvent se produire (lecture et écriture simultanées ou deux écritures simultanées).

#### Introduction .<br>de Gestion de Bases de Do Bases de données

LIF4 - Initiation aux Bases de données

Objectif : pallier aux insuffisances de la gestion de données directe via des fichiers.

Une base de données c'est un ensemble de données :

- · enregistré (sur un support adressable),
- $\bullet$  dont la structure ne dépend pas de l'application mais des données à stocker
- · cohérent
- de redondance minimale
- · accessible de manière concurrente par plusieurs utilisateurs

(D) (B) (E) (E) E DAG

# Système de Bases de Donno<br>Cestion de Bases de Don Qui fait quoi

LIF4 - Initiation aux Bases de données

Introduction

Le concepteur gère :

- **·** la structuration
- **o** non redondance
- · mise en commun et la distribution éventuelle des données

Le Système de Gestion de Bases de Données (SGBD, DBMS en anglais) gère :

- **a** le stockage
- · la disponibilité des données
- o l'accès
- **a** la concurrence

#### LIF4 - Initiation aux Bases de données Introduction Système de Gestion de Bases de Données

# Le SGBD

SGBD : Ensemble d'outils logiciels permettant la création et l'utilisation de bases de données. Fonctions d'un SGBD :

- $\bullet$  Définition d'une base de donnée :
	- $\bullet$  spécification des type des données
	- **structuration des données**
	- contraintes d'intégrité (de cohérence) sur les données stockées
- interrogations des données
- · mise à jour des données
- **·** garantie de l'intégrité des données
- **e** gestion de la concurrence
- · gestion de la confidentialité de données
- · sécurité

**CONVERTED A BY A ROAD** 

Introduction Système de Gestion de Bases de Données Schéma d'une base de donnée

LIF4 - Initiation aux Bases de données

· Description centrale de la base à travers un

- Langage de Description de Données (LDD) :
	- organisation des données
	- type des données
	- · contraintes d'intégrité
- · Unique, commun aux différentes applications ⇒ ce n'est pas l'application qui guide la structuration mais les données à représenter.

**CONVERTED IN A POLICE** 

# LIF4 - Initiation aux Bases de données LIF4 - Initiation aux Bases de données Introduction Introduction Système de Gestion de Bases de Données Système de Gestion de Bases de Données Manipulation des données Interaction avec le SGBD Outils et m´ecanismes permettant de faire communiquer la base de données et les applications qui en font usage. · Interpréteur de commandes · Interface graphique · Recherche, création, modification et suppression de données. Dans une langage de programmation C, C++, Java, Python, PHP, ...<br>via des bibliothèques adéquates pour envoyer les requêtes • Langage de Manipulation de Données (LMD) : (écrite en LMD) vers le SGBD. ● On spécifie ce que l'on veut faire ou obtenir plutôt que • Via des environnements dits de quatrième génération, avec comment le faire ou l'obtenir. aide à la formulation de requête, formulaires, ... · Indépendance données - programmes  $(12.5 \times 10^{-14}) \times 10^{-14} \times 10^{-14} \times 10^{-14$ **KORK@RKERKER E DAG** LIF4 - Initiation aux Bases de données LIF4 - Initiation aux Bases de données Introduction Introduction ..<br>de Gestion de Bases de Données <sub>s</sub>..<br>e de Gestion de Bases de Donnée Intégrité des données Sécurité en confidentialité · Mise en commun des données

- · Contraintes d'intégrité, spécifiées dans le schéma de la base **·** préservées par le SGBD
	- possibilit´es de programmation pour les contraintes complexes
- · Sécurité de fonctionnement et reprise
- Stockage :
- Journalisation des actions (Log)
- **Concurrence** 
	- · Verrouillage
- Validation/Annulation (Transactions)

(D) (B) (E) (E) (E) 040

# Vues **CONTRACTOR**

Logins et mots de passe

· Privilèges et droit d'accès

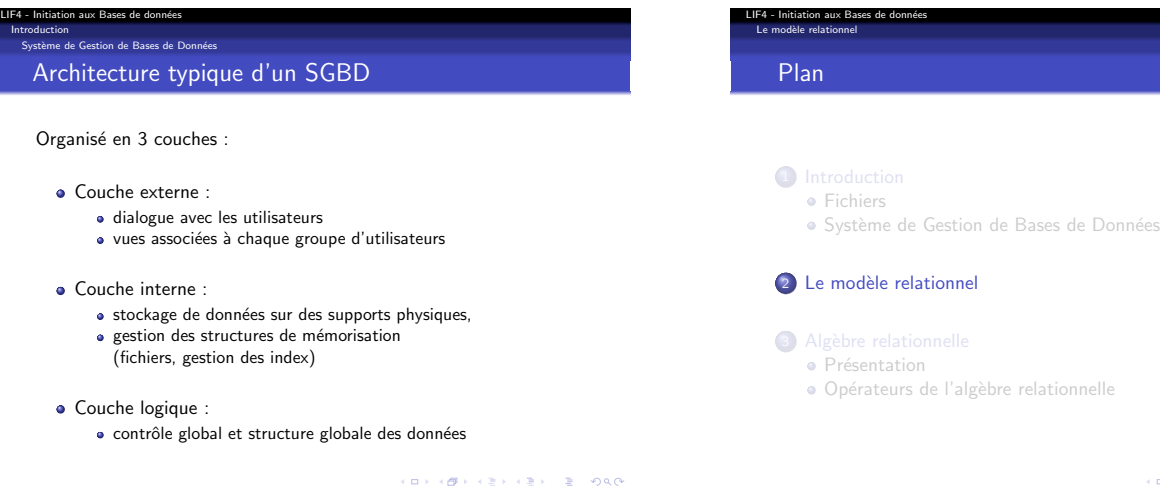

KORKØRKERKER E DAG

# Modèle de donnée

LIF4 - Initiation aux Bases de données Le modèle relationnel

> Un modèle de donnée définit un mode de représentation de l'information :

- · Un mode de représentation des données. (LDD)
- · Un mode de représentation des contraintes sur ces données. (LDD)
- · Un ensemble d'opérations pour manipuler les données. (LMD)

Il est indépendant de la représentation physique des données, ce qui simplifie :

- l'administration ;
- l'optimisation ;
- l'utilisation.

# Le modèle relationnel

#### Modèle ensembliste :

LIF4 - Initiation aux Bases de données Le modèle relationnel

- Les objets sont simples, atomiques :
	- e entier, flottants, chaînes de caractères, dates, ...
- Pas d'objets complexes :
	- Pas de listes, pas de tableaux, pas de structures, ...
- Par contre, on s'autorise les opérations ensemblistes usuelles : · Union, intersection, différence
	- **a** Produit cartésien
- · On utilise les relations pour représenter et manipuler les données :
	- Vision ensembliste : une relation portant sur *n* ensembles *E*1*, . . . , E<sup>n</sup>* est un sous-ensemble du produit cartésien  $E_1 \times \cdots \times E_n$ .

#### LIF4 - Initiation aux Bases de données Le modèle relationnel

# Avantages du modèle relationnel

Un modèle fondamentalement simple :

- · plus facilement compréhensible ;
- plus facilement optimisable ;

#### mais assez expressif :

· possibilité de représenter des objets plus complexes

utilisé en pratique depuis les années 80, implémenté dans de nombreux SGBD :

Oracle, MySQL, PostgresQL, DB2, SQL Server, ...

(D) (B) (E) (E) E DAG

# Schéma relationnel

LIF4 - Initiation aux Bases de données<br>Le modèle relationnel

#### Un schéma relationnel est composé :

- d'un ensemble d'attributs :
	- · décrit les données atomiques que l'on veut manipuler
	- e ex : titre, année, genre
- d'un ensemble de relations ou tables sur ces attributs :
	- représente les liens entre les données atomiques
	- permet de représenter des objets complexes
	-
	- ex : Film(titre, année, genre)<br>Rmq : on dit que titre, année et genre sont les attributs de la relation Film
	- Arit´e d'une relation : nombre d'attributs de cette relation
	- . une table est une relation d'un schéma

**CONTRACTOR** 

#### ion aux Ba Le modèle relationnel

Schéma relationnel - suite

Dans un schéma relationnel on trouve également des contraintes :

- Le type des attributs :
	- titre : string, année : integer, genre : string Domaine de valeurs : Ensemble d'instances d'un type élémentaire.
		- Exemple : les entiers, les réels, chaîne de caractères, ...
- Des contraintes plus complexes comme :
	- · "Dans la relation Film, il ne peut y avoir qu'une seule année et un seul genre correspondant à un titre donné

**CONVERTED LES ARCHITECTS** 

LIF4 - Initiation aux Bases de données Le modèle relationnel

# Représentation d'un schéma relationnel

On peut représenter un schéma relationnel par :

- un ensemble de schémas de relations décrivant le contenu relation avec les éléments (domaines, attributs, noms de relations) :
	- $\bullet$  nom de relations  $+$  nom d'attributs  $+$  types d'attributs  $\bullet$  Ex :
	- Film(titre : string, année : integer, genre : string)

L'ensemble des attributs qui apparaissent dans les schémas de relations donne l'ensemble des attributs du schéma relationnel

- les contraintes complexes :
	- · "Dans la relation Film, il ne peut y avoir qu'une seule année
- et un seul genre correspondant à un titre donné"

C'est cette représentation qui est plus couramment utilisée.

# Conception de schéma

LIF4 - Initiation aux Bases de données Le modèle relationnel

- · La création d'un schéma est simple une fois toutes le relations déterminées.
- Le choix des relations est difficile :
	- · il détermine les caractéristiques de qualité de la base : performances, exactitude, exhaustivité, disponibilité des informations.
- · Il existe des méthodologies de conception de logiciels aidant au choix des relations à utiliser dans un schéma :
	- · Schéma entités-associations
	- Merise
	- UML

**CONTRACTOR** 

#### Instances

LIF4 - Initiation aux Bases de données Le modèle relationnel

# Une instance d'une base de données est un ensemble d'instances de relations (une par relation du schéma de la base) Une instance d'une relation  $R(A_1, \ldots, A_n)$  est un sous-ensemble

fini du produit cartésien des domaines de ses attributs :

- $\bullet$  Si  $D_1$  est le domaine (du type) de  $A_1, \ldots, D_n$  est le domaine (du type) de *A<sup>n</sup>*
- $\bullet$  toute instance de *R* est incluse dans  $D_1 \times \cdots \times D_n$
- vision ensembliste des relations

En pratique, les choses sont différentes

Conséquences :

- · l'ordre est éléments n'est pas important
- **a** absence de doublons
- toutes les valeurs des attributs dans l'instance sont connues

 $\Box \rightarrow \Box \Box \Box \rightarrow \Box \rightarrow \Box \rightarrow \Box \rightarrow \Box \Box \Box$ 

#### Le modèle relationnel

LIF4 - Initiation aux Bases de données

# Représentation des données par des instances

Ce sont des instances des relations du schéma qui servent à représenter les données :

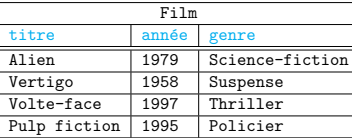

L'instance est un ensemble de *n*-uplets (tuples en anglais) : *{*(Alien*,* 1979*,* Science-fiction)*,*(Vertigo*,* 1958*,* Suspense)*,* (Volte-face*,* 1997*,* Thriller)*,*(Pulp fiction*,* 1995*,* Policier)*}*

Ce sont ces instances de relation qui sont stockées.

(D) (B) (E) (E) E DAG

# LIF4 - Initiation aux Bases de données<br>Le modèle relationnel

# Manipulation des données

L'interrogation de données se fait via la manipulation des relations :

#### • Opérations :

- · Entrée : une ou plusieurs relations (qui peuvent être ou non des tables stockées)
- Sortie : une relation
- $\bullet$  Types d'opérations :
	- · Sélection de n-uplets intéressants
	- · Opérations ensemblistes classiques : union, intersection, différence, produit cartésien

Mise à jour : ajout et/ou suppression de n-uplets dans les tables. Ces n-uplets peuvent être récupérés via une interrogation des données

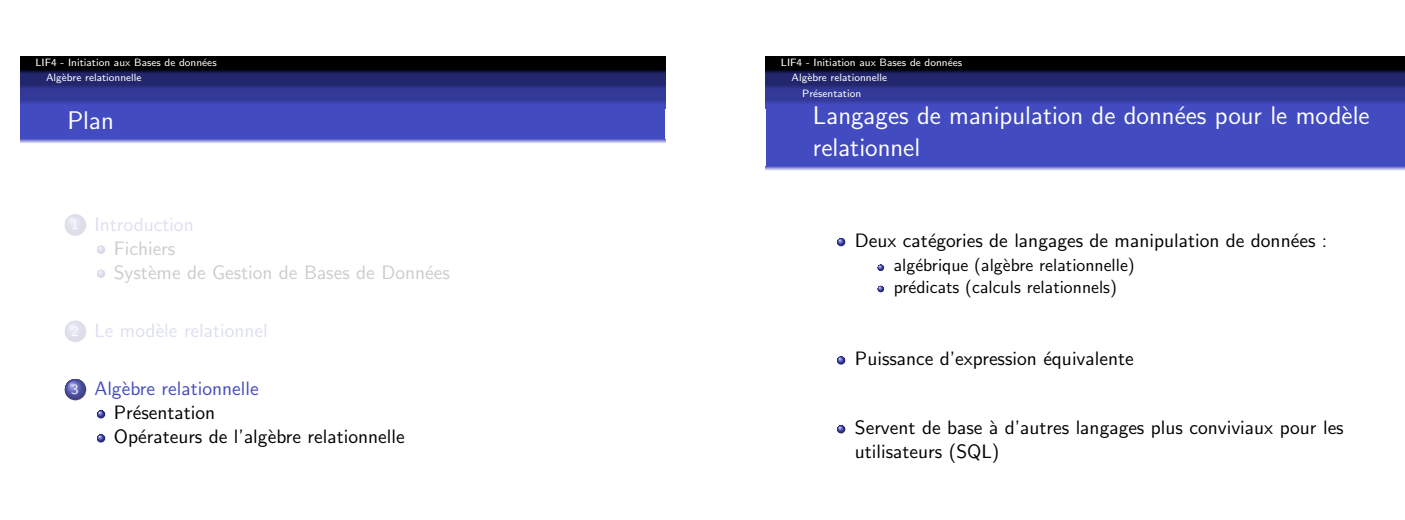

**CONVERTED IN A POLICE** 

**CONCOMMENTENTE POLO** 

# Intérêt de l'algèbre relationnelle

LIF4 - Initiation aux Bases de données Algèbre relationnelle Présentation

LIF4 - Initiation aux Bases de données Alg`ebre relationnelle rs de l'algèb Exemple

Etudiants

Profs PrénomP | Nor

Ramesh | Shah

Johnson

Ramesh

Jimmy

Ricardo Susan Yao<br>Francis John

- · Proposée par E. Codd, 1969
- · Identification des opérateurs fondamentaux pour l'utilisation d'une Base de Données Relationnelle.
- · Définition des principales fonctions à optimiser dans un SGBD Relationnel.
- A donné naissance à des LMD pour les utilisateurs (ISBL par IBM en habillant l'algèbre d'une syntaxe plus agréable)

Algèbre relationnelle

LIF4 - Initiation aux Bases de données Algèbre relationnelle Présentation

- Un ensemble d'op´erations pour la manipulation des relations considérées comme des ensembles de n-uplets :
- Cr´eation d'une nouvelle relation temporaire `a partir 2 de relations (a une durée de vie limitée, détruite à la fin du programme ou de la transaction qui l'a créée).
- · La relation a mêmes caractéristiques qu'une relation de la base et peut être manipulée de nouveau par les opérateurs de l'algèbre.

**イロン イ御ン イミン イミン ニミー の女の** 

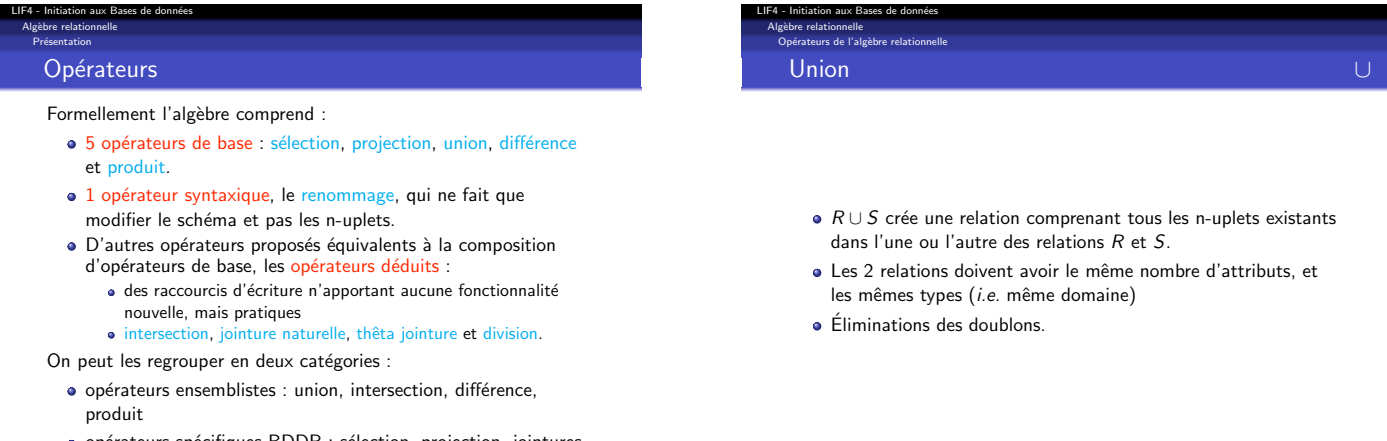

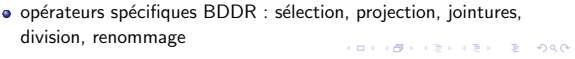

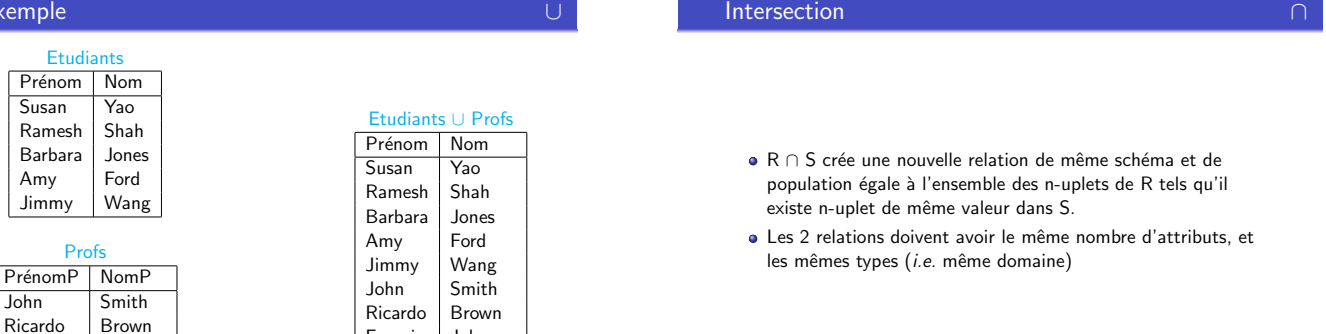

LIF4 - Initiation aux Bases de données Alg`ebre relationnelle .<br>Optime de l'alg

Francis Johnson

 $(0.1,0.00)$ 

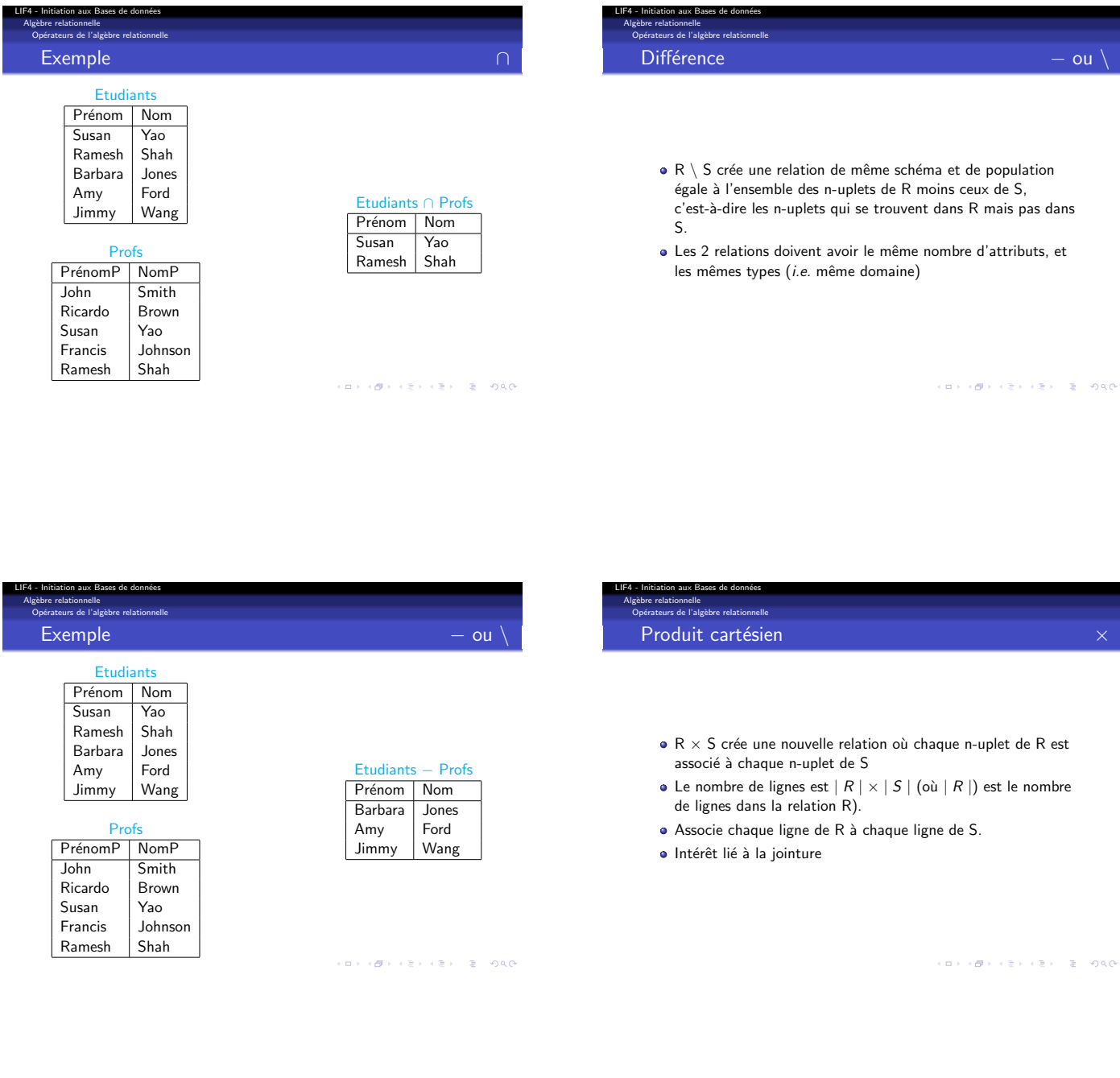

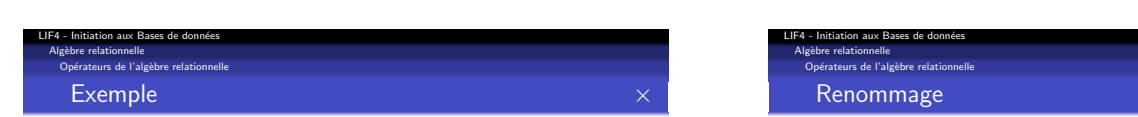

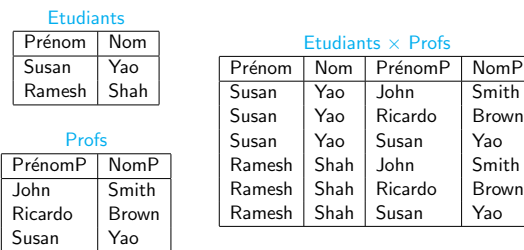

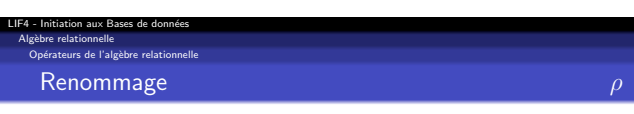

 $\rho_{A_1/A'_1,...,A_k/A'_k}(R)$ 

- Changement du nom d'un ou plusieurs attributs d'une relation  $R$  :  $A_1$  devient  $A'_1$ , ...,  $A_k$  devient  $A'_k$ <br>Utile en cas de problème d'homonymie ou avant certaines
- opérations ensemblistes.

# Algèbre relationnelle Exemple

LIF4 - Initiation aux Bases de données

Opérateurs de l'algèbre relationnelle

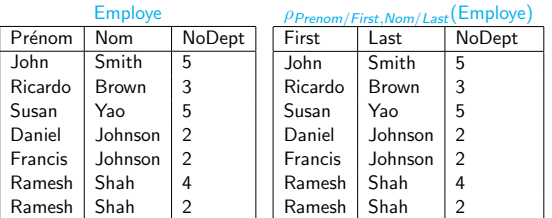

# LIF4 - Initiation aux Bases de données Opérateurs de l'algèbre relationnelle Sélection

Algèbre relationnelle

# $\circ$   $\sigma_C(R)$  sélection les n-uplets de R en utilisant la condition C

- $\bullet$  Conditions : combinaisons de comparaisons  $(=, <, >, \le, \ge)$ 
	- entre deux attributs
	- ou entre un attribut et une constante
- Exemple : σ*NoDept*=5(*Employe*)

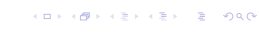

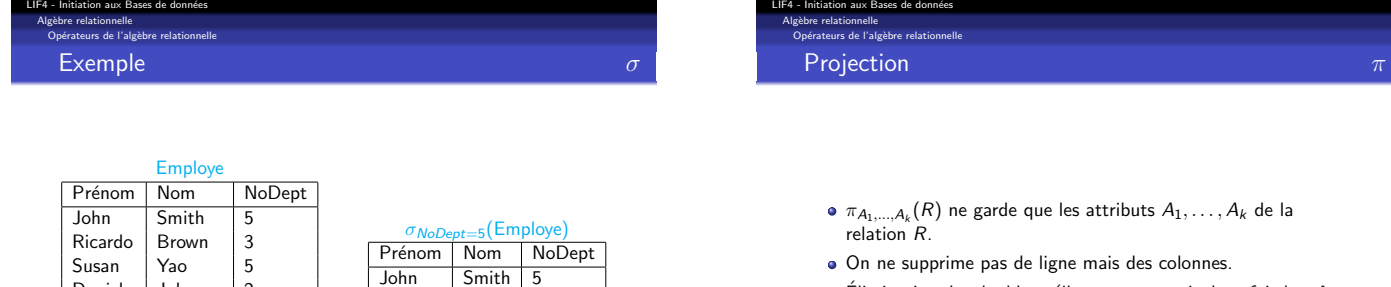

- On ne supprime pas de ligne mais des colonnes.
- Élimination des doublons (il ne peut y avoir deux fois le même élément dans un ensemble).

#### (D) (B) (E) (E) (E) 040

Smith 5<br>Yao 5

Susan

LIF4 - Initiation aux Bases de données Alg`ebre relationnelle re de l'algè **Exemple** 

Susan Yao 5<br>Daniel Johnson 2 Daniel Johnson 2<br>Francis Johnson 2 Johnson 2<br>Shah 4 Ramesh Shah 4<br>Ramesh Shah 2

Ramesh

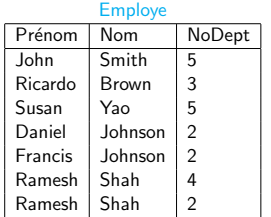

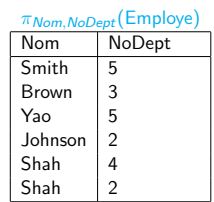

**CONFIDENTIAL BUDGE** 

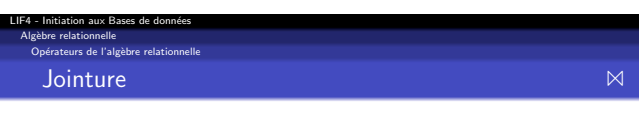

Jointure naturelle : *R* ✶ *S*

- *R* et *S* ont les attributs  $A_1, \ldots, A_k$  en commun
- · On obtient l'ensemble des n-uplets constitués à partir de n-uplets  $n_1$  de R et de n-uplets  $n_2$  de R ayant les mêmes valeur pour les attributs  $A_1, \ldots, A_k$ .
- Les n-uplets obtenus sont construits comme suit :
	- On ajoute à  $n_1$  la valeur des attributs de  $n_2$  qui ne sont pas dans *R*

θ-jointure : *R* ✶*<sup>C</sup> S*

- La condition d'égalité entre des attributs communs est remplacée par la condition de jointure C
- Utile lorsqu'il n'y a pas d'attributs en commun entre *R* et *S*

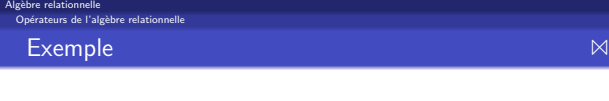

LIF4 - Initiation aux Bases de données

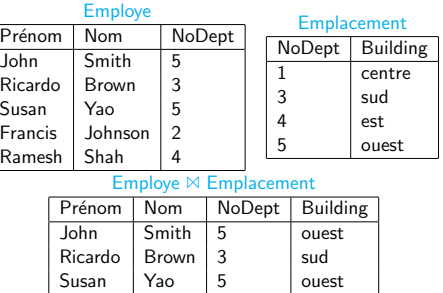

Ramesh Shah 4 est